Your email migration is scheduled to complete the morning of June 16th. See the "What do you need to do?" section for what to expect.

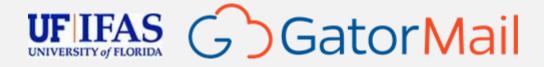

## Announcing Gator Mail

Cloud-hosted email in Office 365/Exchange Online

GatorMail is rolling out to the University of Florida for all faculty and staff – joining our students in one email service.

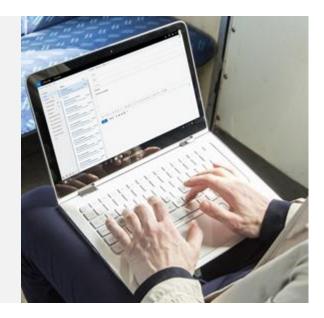

### This tool gives you

- 100GB of email storage 4 times increase
- Modern web interface for a more fluid experience
- Faster, more accurate search capability
- Linked attachments for seamless co-authoring no more "Who has the newest version?"
- Better integration with other cloud services such as Teams and OneDrive

#### What do you need to do?

We are working to make this a seamless migration, but here is what to expect:

If you are using Outlook on the desktop (Mac or Windows)
 Outlook may ask you to restart the program. If prompted to login,
 enter your GatorLink@ufl.edu account and password.

email account on your device after your email migration is complete.

and information on the migration experience with your existing email program.

- Webmail link is changing. After migration you will use: <a href="https://outlook.com/ufl.edu">https://outlook.com/ufl.edu</a>
  If prompted to login, enter your <a href="mailto:GatorLink@ufl.edu">GatorLink@ufl.edu</a> account and password.
- For Mobile devices
   We recommend installing <u>Outlook mobile</u> for the best experience and compatibility.
   If you choose to use another mobile email app, you will need to delete and re-add your

The <u>UF Mail Documentation site</u> has detailed instructions on <u>configuring your email client</u>

## Get Ready for GatorMail

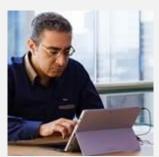

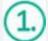

Learn about Exchange Online

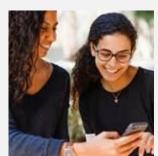

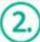

Download the
Outlook mobile app

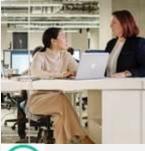

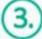

Get help with the Outlook mobile app

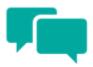

Share your questions or feedback.

<u>help@ifas.ufl.edu</u> or open an <u>IFAS Help Desk Ticket</u>

# Explore training resources

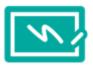

See what you can do with Exchange Online »
Explore training resources »
Learn from Exchange Online experts »
Start using Outlook on the web »